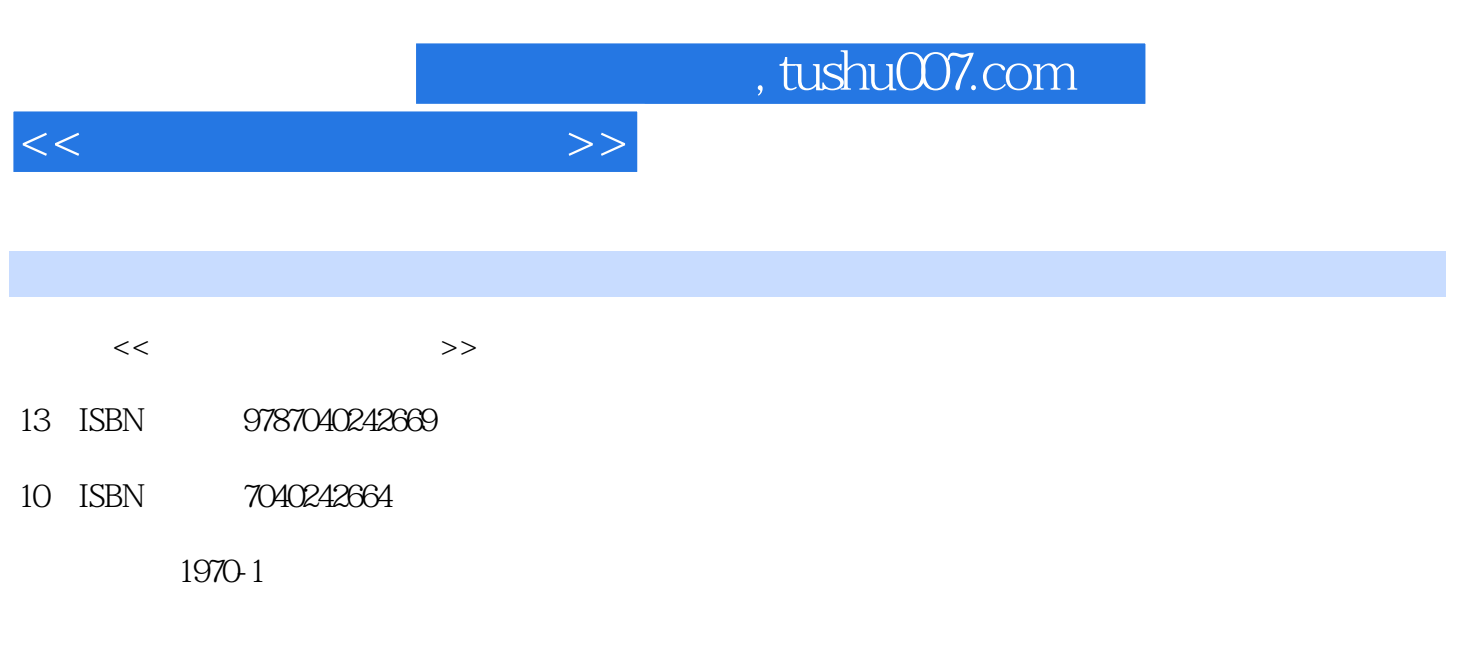

页数:359

PDF

更多资源请访问:http://www.tushu007.com

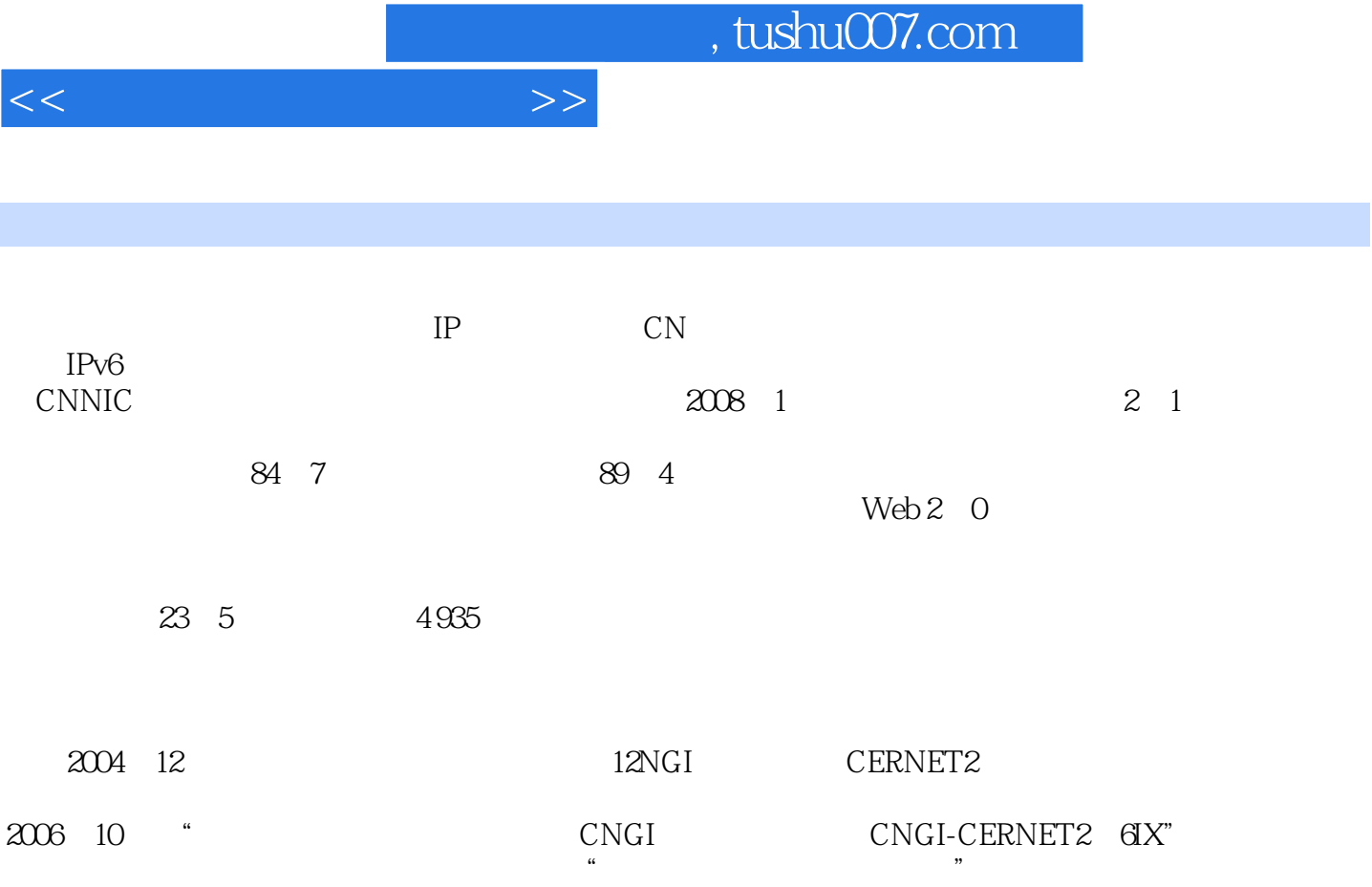

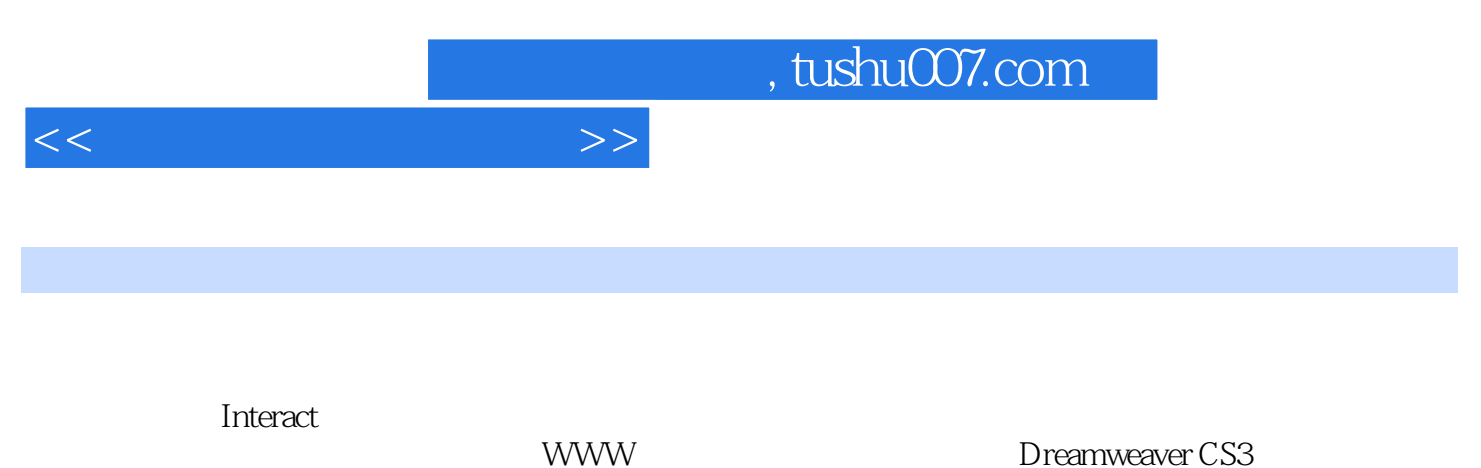

Expression Web<br>HTML DHTML CSS

WWW<br>Photoshop CS3 Fireworks CS3 Flash CS3 Fireworks CS3 Flash CS3

<<网页设计与制作教程>>

1 WWW 1.1 Internet 1.1.1 Internet1.1.2 Internet TCP IP1.1.3 Internet 1.1.4 Numer 1.2 Web 1.2 1 Web 1.2.2 WindowsWeb 1.2.3 UNIXWeb 1.3 IntemetExplorer 1.4 InternetExplorer 1.5 Internet 2 2.1 2.2 2.3 2.4 2.5 2.5 2.5.1 Dreamweaver2.5.2 ExpressionWeb2.6 2.6.1 PIhotoslnop2.6.2 Firework2.6.3 Flash2.6.4 PowerPoint 3 DreamweaverCS3 3.1 Dreamweaver 3.1.1 Dreamweaver 3.1.2 DreamweaverCS3 3.2 3.2.1 3.2.2 3.2.3.3.3.3.3.3.3.3  $331$   $332$   $333$   $334$   $335$ 3.4 3.4.1 3.4.2 3.4.3 3.4.4 3.4.5 件3.4.6 用表格进行页面布局3.5 使用框架3.5.1 创建框架和框架集3.5 设置框架及框架集的属性3.5.3 对框 3.6 3.61 3.62 3.6.3 3.64 de 3.7 a.7.I a.7.2 3.8 3.81 AP 3.8.2  $383$  4 ExpressionWeb 4.1 ExpressionWeb 4.2 ExpressionWeb  $43$   $44$   $44.1$   $44.2$   $44.3$ 4.4.4 4.5 ExpressionWeb 4.5.1 4.5.2  $4.5.3$   $4.5.4$   $4.5.5$   $4.5.6$   $4.5.7$ 4.5.8 4.5.9 4.5.10 4.5.11 4.5.12 VisualBasic 5 PhotoshopCS3 5.1 5.2 5.2.1 5.2.2  $5.3$  PhotoshopCS3  $5.31$   $5.32$   $5.33$   $5.4$ 5.5 5.5 5.6 5.6 September 5.5 September 5.5 September 5.6 September 5.5 September 5.5 September 5.6 September 5.6 September 5.6 September 5.6 September 5.6 September 5.6 September 5.6 September 5.6 September 5.6 September 6.2 FireworksCS3 6.2.1 6.2.2 6.2.3 " 6.2.4 6.2.6 7 FIashCS37.1 Flash 7.2 Flash 7.3 FlashCS3 7.4 工具的使用7.5FlashCS3的一些基本操作7.5.1 帧的操作7.5.2 图层的操作7.5.3 场景的操作7.5.4 常用面板的 7.5.5 7.5.6 7.6 7.6.1 7.6.2 1.3.3 1.3.3 1.3.3 1.3.5 1.3.4 1.3.5 1.3.6<br>
7.6.3 7.6.4 7.7 7.7 7.7.1 Flash 7.7.3 Flash 7.7.4 Flash 7.7 میں میں میں مہار 2.7.1 Flash<br>7.8 7.81. 2.82

文件的发布7.8.3 文件的导出思考题第8章 网页标记语言HTML、DHTML与CSS8.1 HTML简介8.1.1 一个 8.1.2 8.1.3 8.1.4 8.2 8.2.1 8.2.2 8.3 8.3.1 8.3.2 8.3.3 8.4 8.4.1 8.4.2 8.5 8.5.1 8.5.2 8.6 8.6.1 8.6.2 8.7 8.7.1 8.7.2 8.7.3 8.8 8.9DHTML CSSL8.9.1 CSSL8.9.2 JavaScript8.9.3 8.9.4 JavaScript 8.9.5 ? 9 . .9.1 XML9.1.1 HTML 9.1.2 XMIL 9.1.3 XMIL 9.1.4 XMIL 9.1.5 9.1.6 9.1.7 9.I.8 XML 9.2 JavaScript9.2.1 JavaScript 9.2.2 JavaSeript 9.2.3 JavaScript 9.3 ASP 9.3.1 ASP 9.3.2 ASP 9.3.3 ASP 9.3.4  $SSI9.35$  9.36 ASP 9.4 ASP.NET 9.4 1 ASP.NET 9.4.2 Web 9.4.3 ASP.NET 9.4.4 session Cookie 9.5 PHP 9.5.1 PHP 9.5.2 PHP 9.5.3 PHP 9.6 Java JSP9.6.1 Java 9.6.2 Java 9.6.3 JavaApplet9.6.4 JavaApplet  $9.65$  JavaServlet9.6.6 JSP9.6.7 JsP AsP(ASP.NET)  $9.68$  JSP 9.6.9 XML JSP9.7 AJAX9.7.1 AJAx 9.7.2 AJAx 9.7.3 10 10 10.1  $10.2$   $10.3$   $10.4$   $10.5$   $10.6$ 10.7 Intemet 10.7.1 web2.0 10.7.2 IPv6

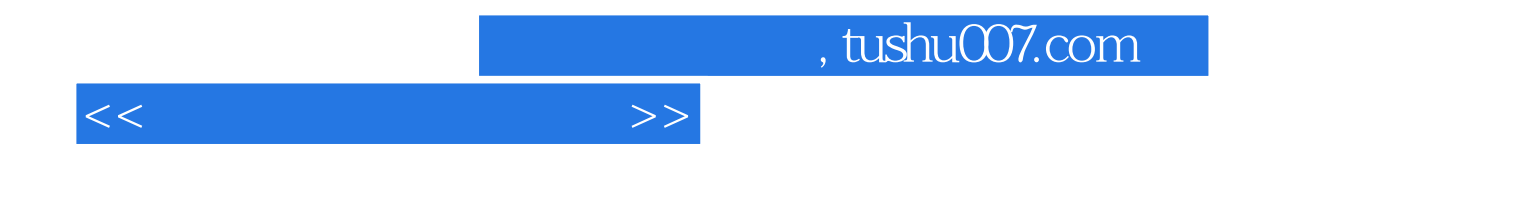

本站所提供下载的PDF图书仅提供预览和简介,请支持正版图书。

更多资源请访问:http://www.tushu007.com